# Esercitazione Programmazione Procedurale con Laboratorio

Esercizi di programmazione

# Esercizio 1 Hello World

Stampare la stringa "Hello World!" con il carattere '\n' alla fine. Creare un file primoprogramma.c e compilarlo (all'interno della stessa cartella) con il comando gcc -o primoprogramma primoprogramma.c. Infine, eseguirlo con il comando ./primoprogramma.

Soluzione dell'esercizio 1

```
_1 #include <stdio.h>
2
3 /* My first program */
4 int main (void) {
5 \quad \text{print}( \text{"Hello world!} \setminus n'');
6 return 0;
7 }
8
```
# Esercizio 2 Stampa della somma in main

Scrivere un programma (nome file *secondoprogramma.c*) con una funzione main con due variabili a e b di tipo int, con valore iniziale 5 e 6 rispettivamente. Sommare e stampare il risultato della somma (printf("Somma= %d\n", a + b)). Per compilare gcc -o secondoprogramma secondoprogramma.c.

#### Soluzione dell'esercizio 2

```
_1 #include <stdio.h>
2
3 /∗ My sec ond program ∗/
4 int main (void) {
5 int a= 5;
6 int b= 6;
\begin{aligned} 7 \quad \text{printf} \left( \text{ "Somma= \%d \backslash n", a + b} \right); \end{aligned}8 return 0;
9 }
```
### Esercizio 3 Lettura variabili e stampa della somma in main

Scrivere un programma (nome file terzoprogramma.c) con una funzione main con due variabili a e b di tipo int. Come il precedente, stampare la somma delle due variabili, ma prima leggerne il valore immesso da tastiera rispettivamente utilizzando scanf("%d",  $\alpha a$ ) e scanf("%d",  $\alpha b$ ).

#### Soluzione dell'esercizio 3

```
_1 #include <stdio.h>
2
3 /* My third program */
4 int main (void) {
5 int a= 0;
6 int b = 0;
 \tau printf ("Dammi il valore della prima variabile\n");
 s \arcsin \left( \sqrt{\omega} d^{\pi} \right), \&a \right);9 printf ("Dammi il valore della seconda variabile \langle n" \rangle;
10 \arctan f(\sqrt{\frac{m}{d}}), \&b);11 printf ("Somma= \%d\n\cdot n", a + b);
12 return 0;
13 }
```
# Esercizio 4 Stampa variabili

Definire, all'interno della funzione  $main()$ , una variabile di tipo *char*, due variabili *int*, una variabile di tipo float (nomi delle variabili a scelta), e poi assegnarle rispettivamente i valori 'e', 10, 15, e 12.6. Stampare il nome di ciascuna variabile (printf("nomevariabile = %d", variabile);) ed il suo valore sullo schermo. Utilizzare %c, %d, %f per formattare l'output.

#### Soluzione dell'esercizio 4

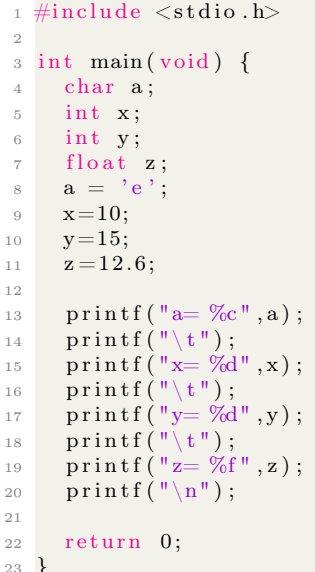